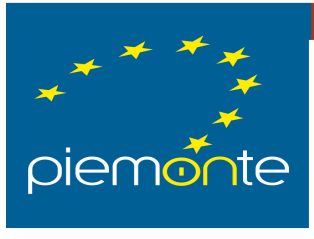

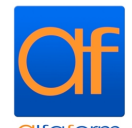

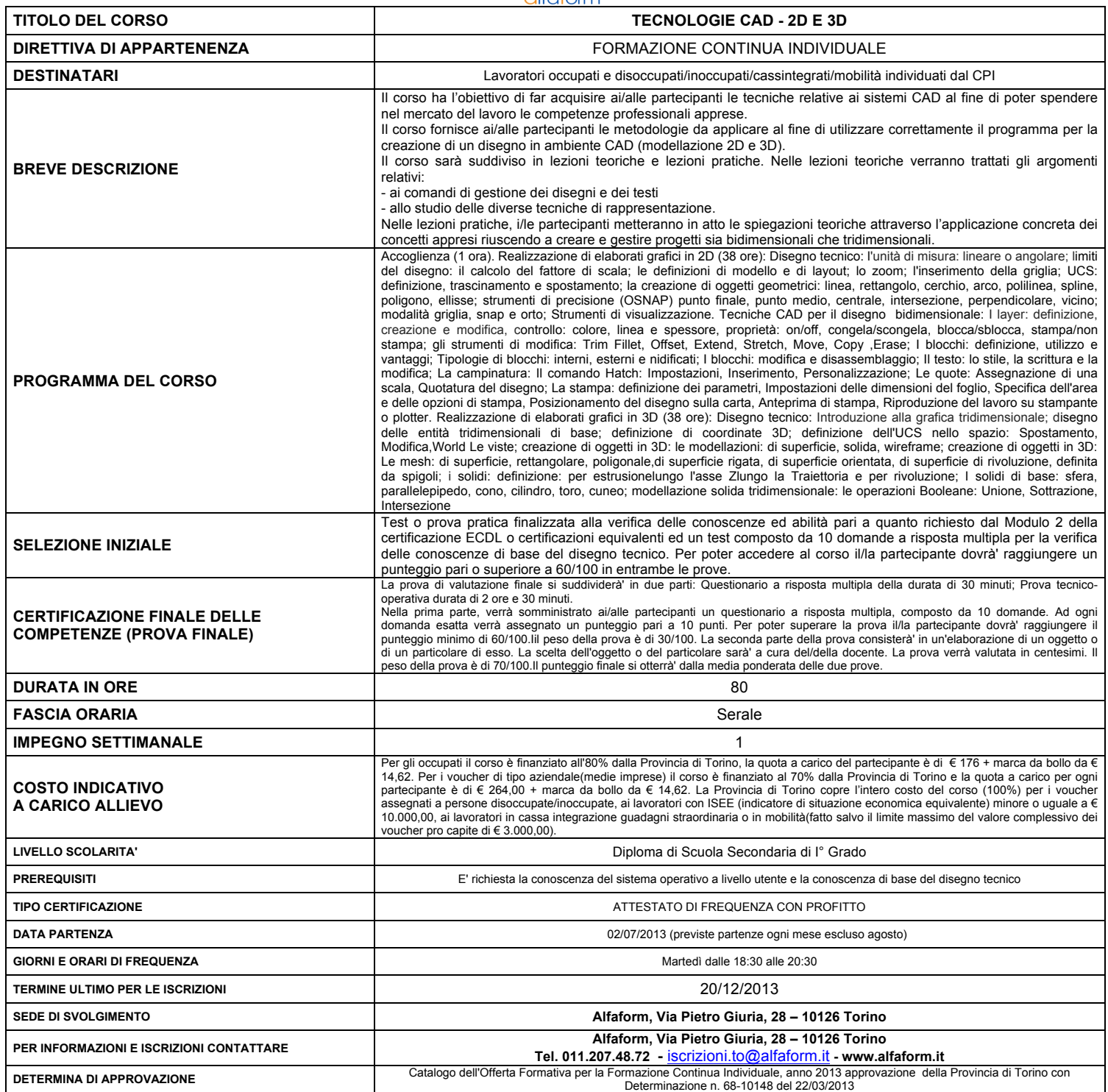

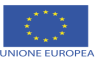

**ALAM**<br>**TI PROVINCIA**<br>I DI TORINO

FSE per il futuro www.regione.piemonte.it/europa